# Obsah

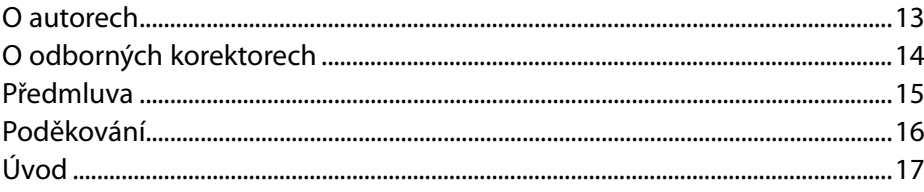

### Část I Virtualizační architekt

#### **KAPITOLA 1**

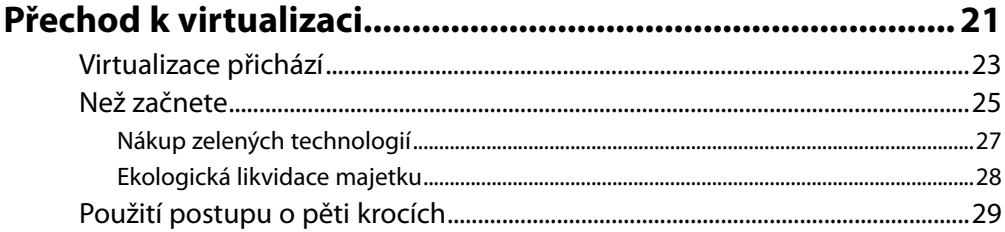

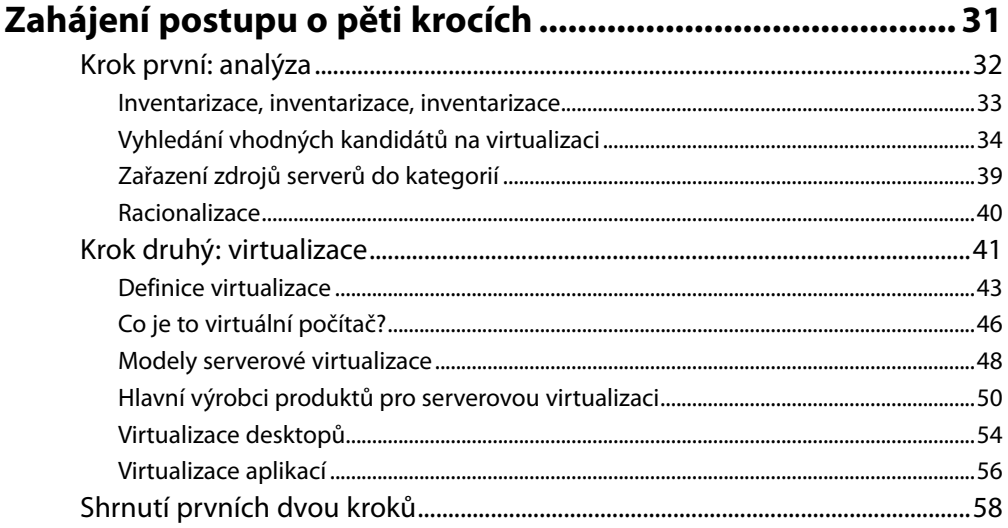

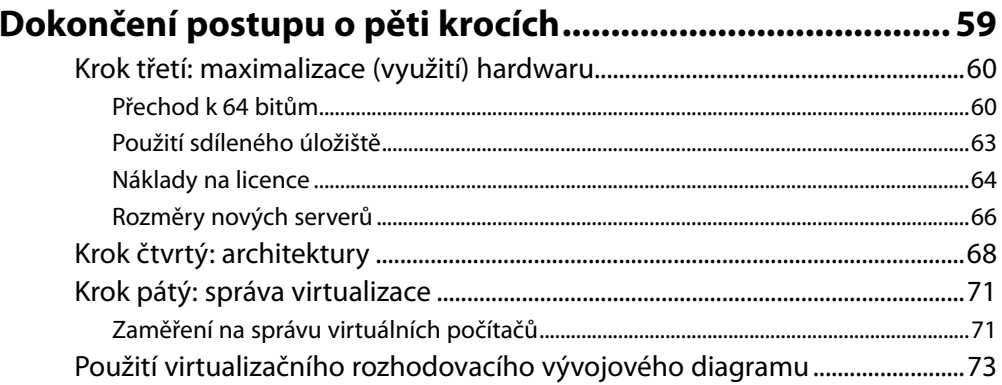

### Část II

### Vytvoření vlastní virtualizační infrastruktury

#### **KAPITOLA 4**

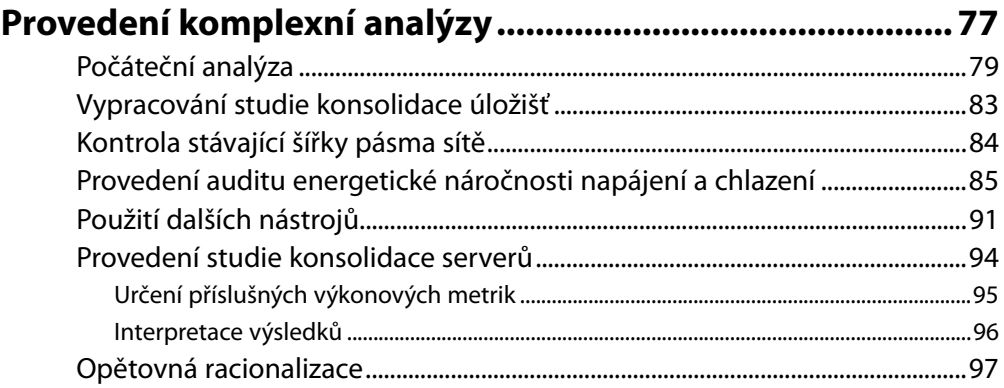

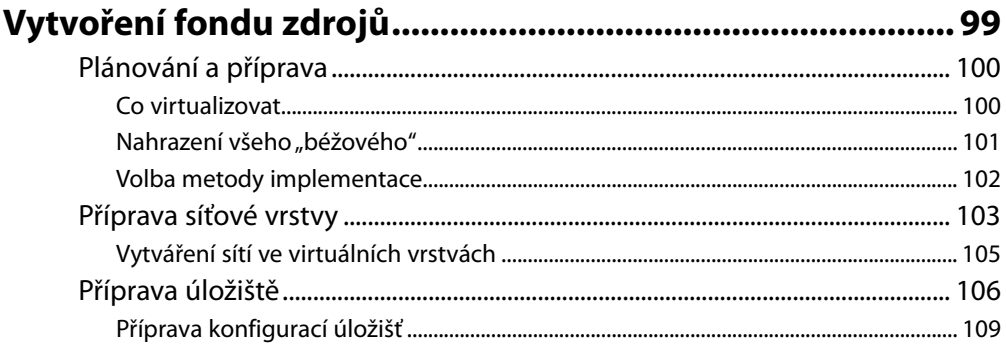

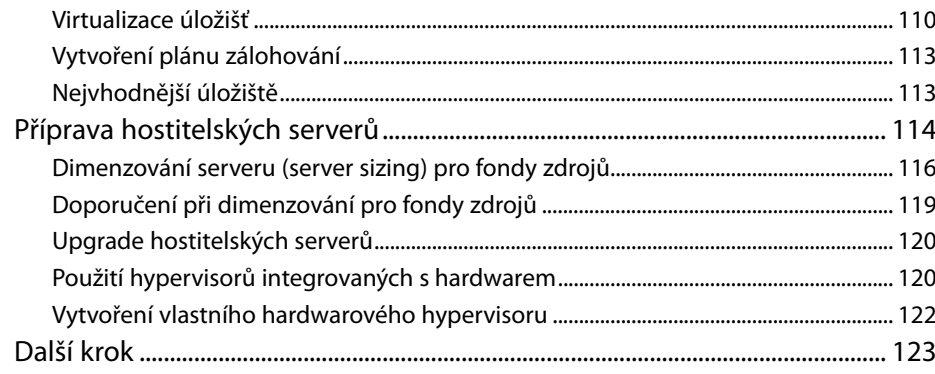

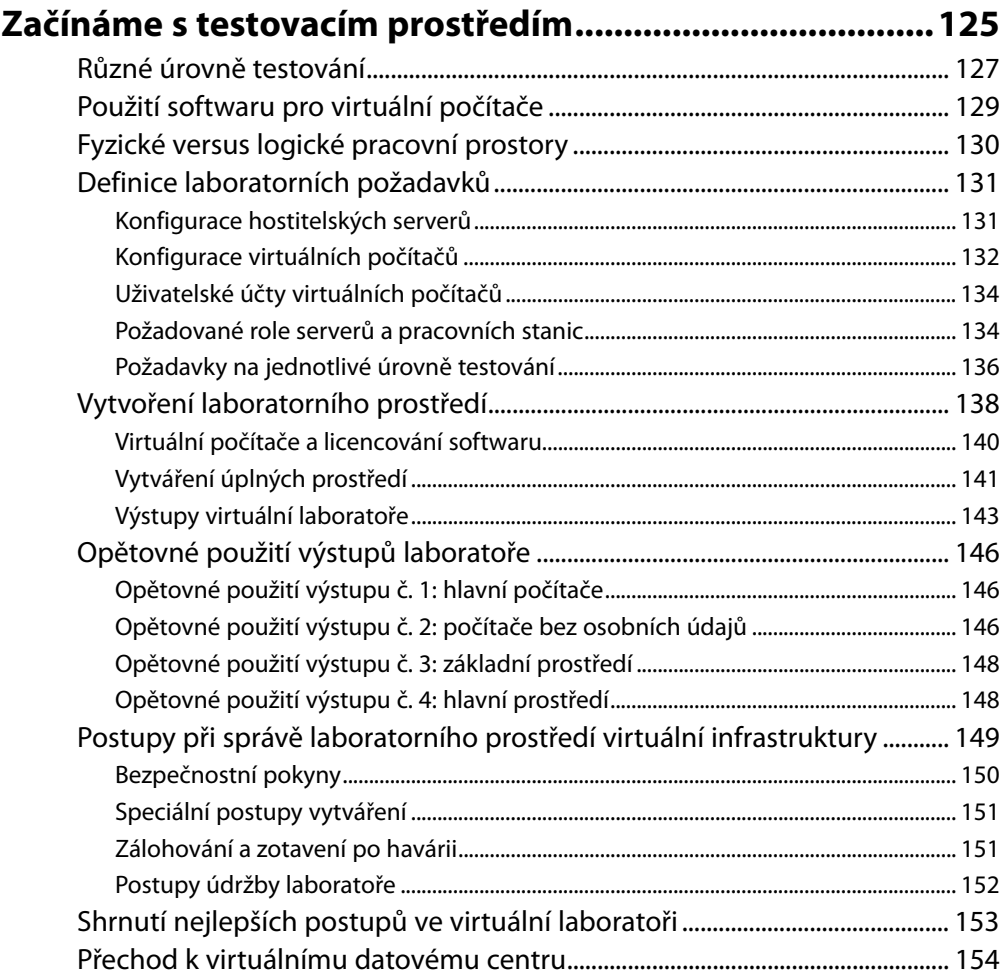

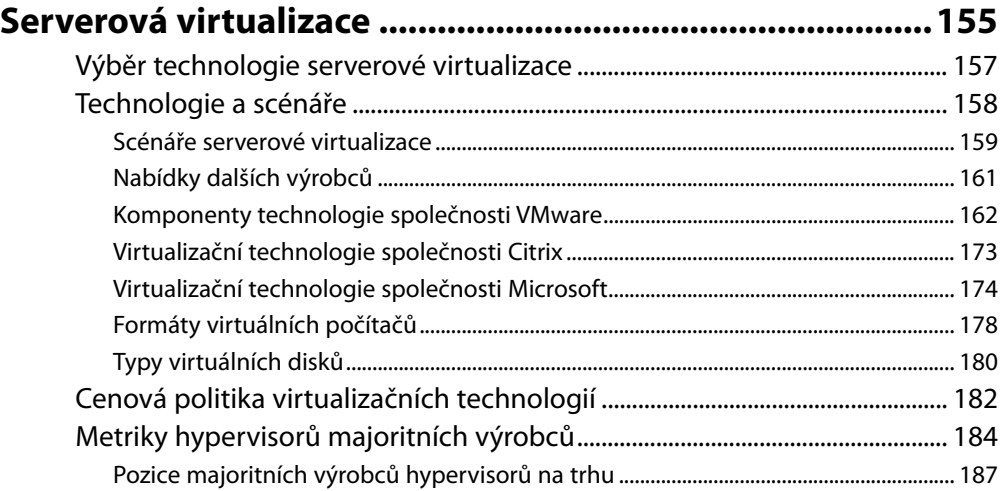

### **KAPITOLA 8**

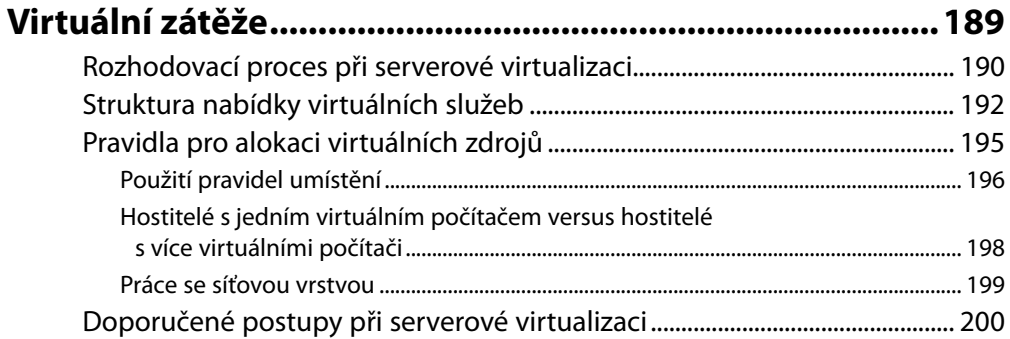

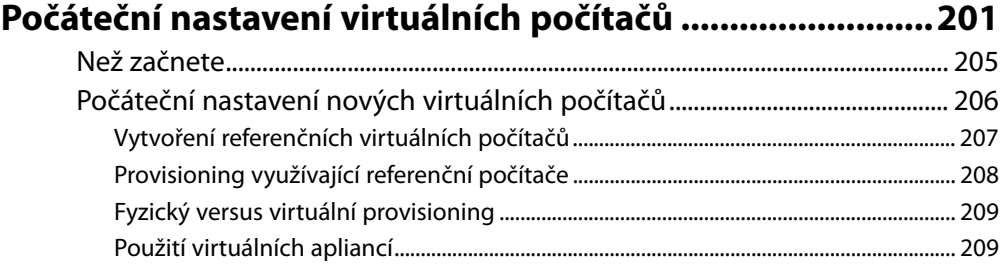

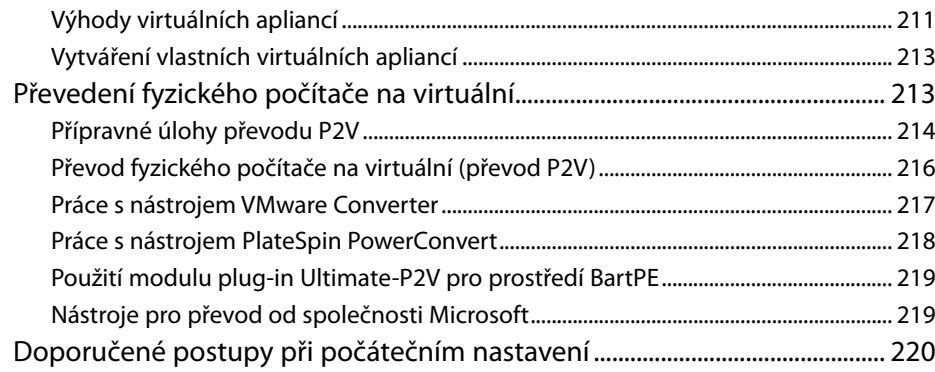

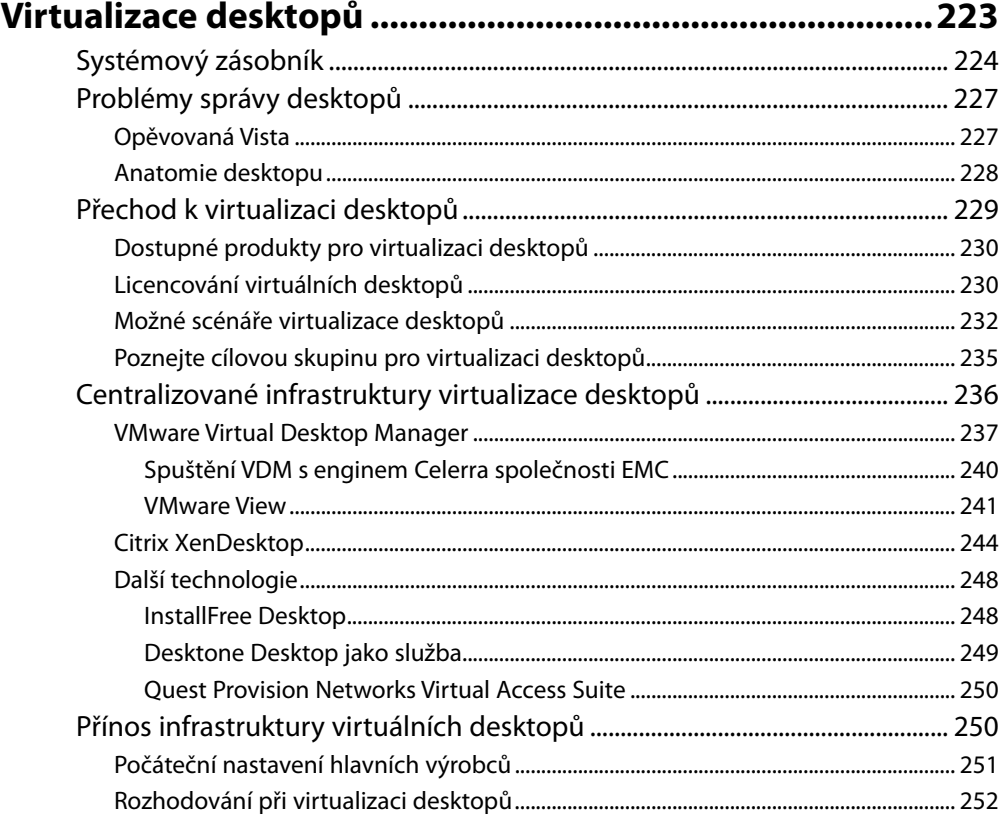

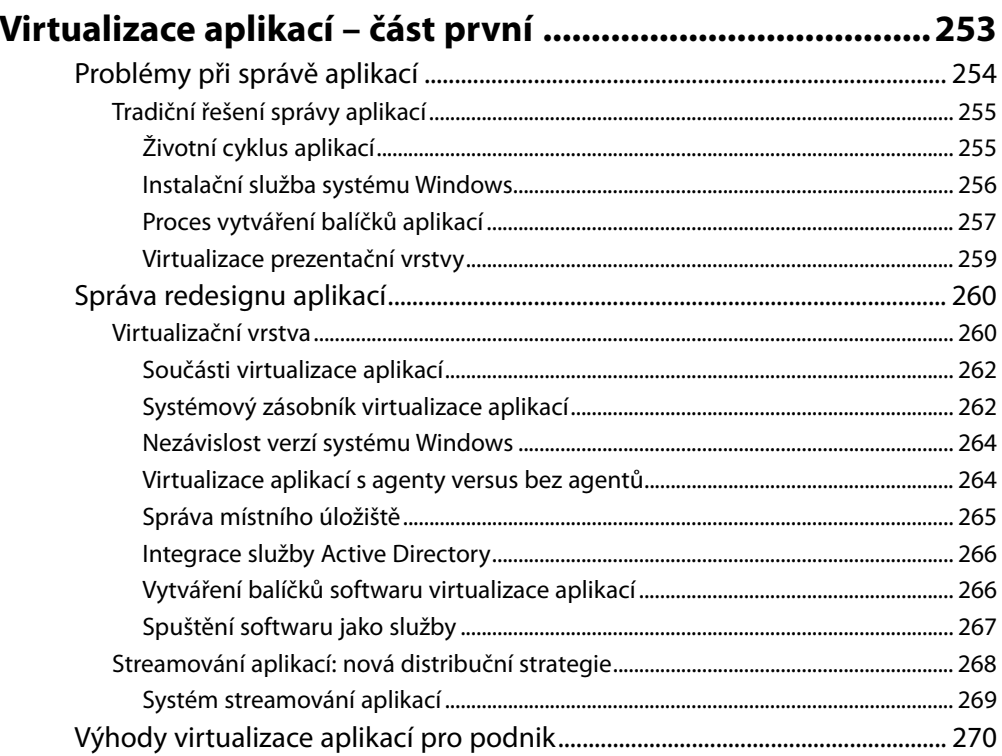

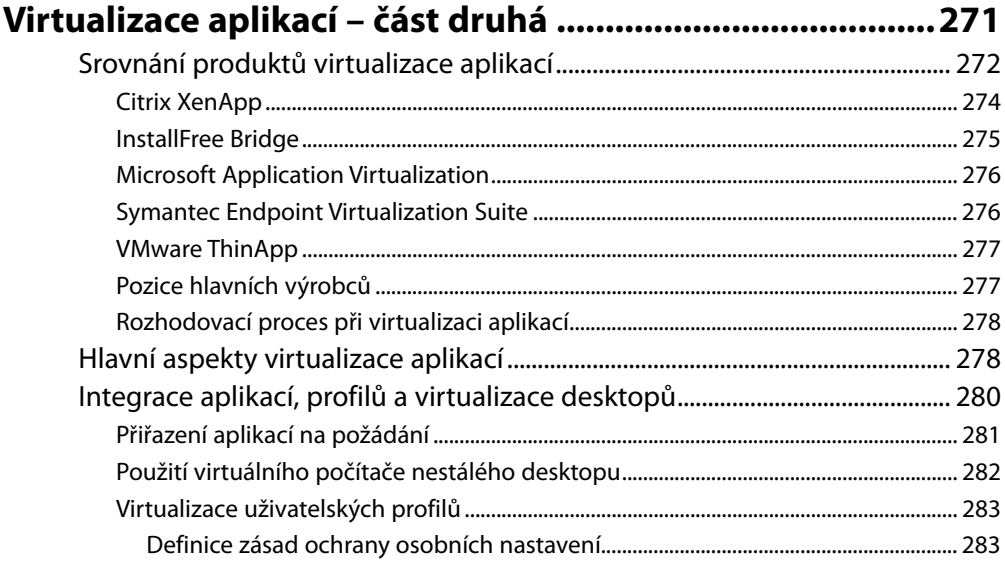

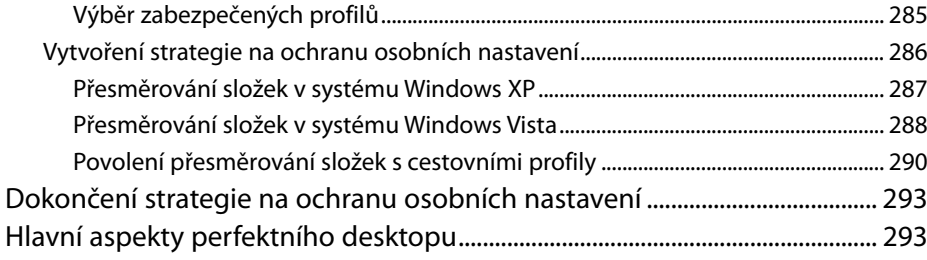

## **Část III**

## **Spojte výhody**

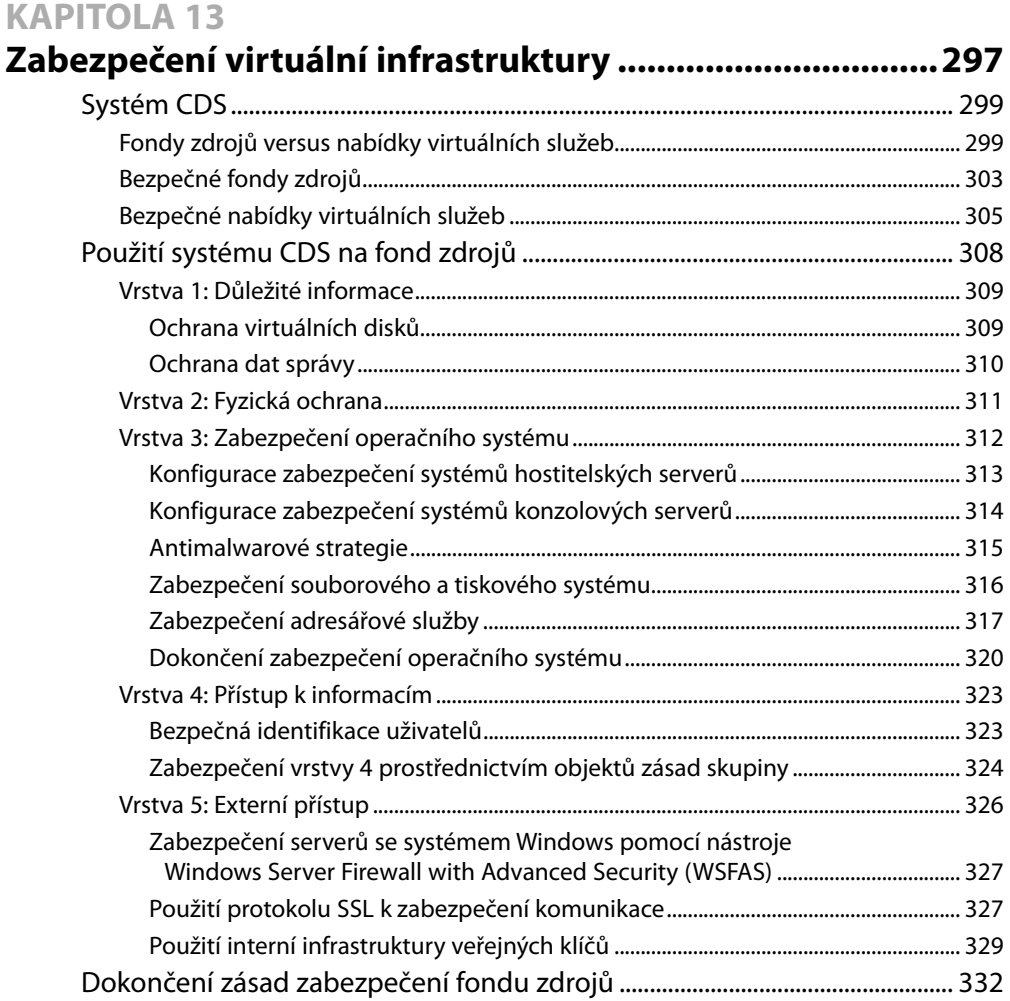

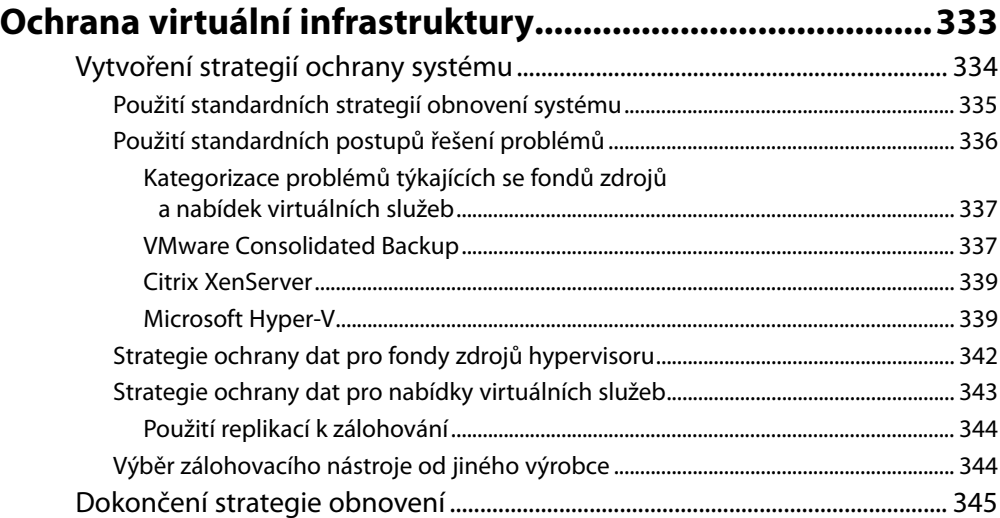

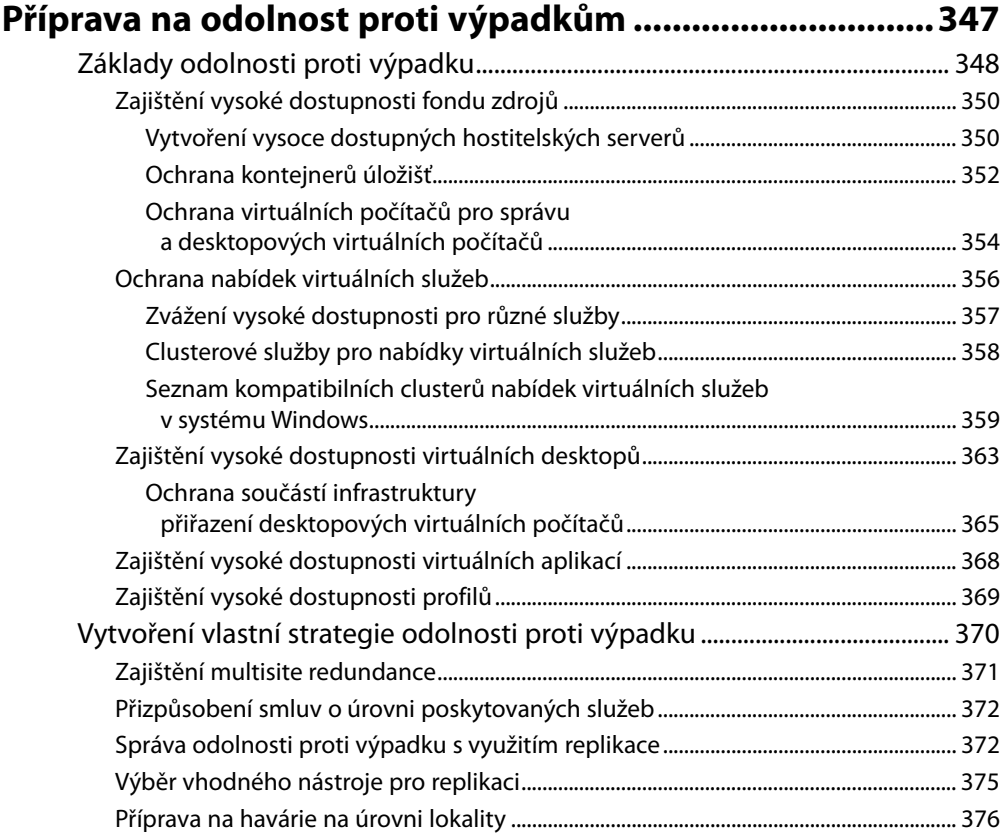

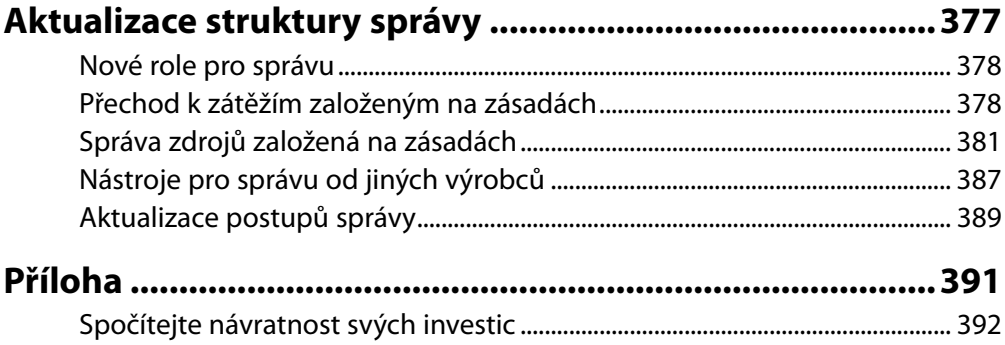

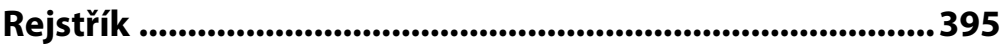

Tato kniha je věnována všem, kteří chtějí přejít k virtuální infrastruktuře. Na trhu hypervisorů existuje spousta reklamních bublin a my doufáme, že vám tato kniha pomůže se v nich zorientovat. Přejeme vašim projektům hodně štěstí!

# O autorech

**Danielle Ruest** a **Nelson Ruest** jsou IT futuristé specializující se na optimalizaci a efektivnost IT infrastruktury. Jsou autory celé řady knih, například *Microsoft Windows Server 2008: The Complete Reference* (McGraw-Hill), *MCITP Self-Paced Training Kit (Exam 70-238): Deploying Messaging Solutions with Microsoft Exchange Server 2007* a *MCITP Self-Paced Training Kit (Exam 70-640): Configuring Windows Server 2008 Active Directory* (Microsoft Press), stejně jako *Vista Deployment and Administration Bible* (Wiley and Sons). Jejich další knihou je *MCITP Self-Paced Training Kit (Exam 70-652): Configuring Windows Server Virtualization*.

Danielle a Nelson strávili dva roky cestováním po Spojených státech, kde v mnoha městech zajišťovali sérii seminářů s názvem "Virtualization: Five Steps from Pilot to Production" (Virtualizace: pět kroků od průzkumu k realizaci) – *http://events.techtarget.com/virtualization2008*, který by měl organizacím pomoci při přechodu na virtuální infrastrukturu. Rovněž vedli několik celodenních kurzů virtualizace, převážně na konferenci Interop v Las Vegas (*www.interop.com*). Oba se jako autoři na volné noze podílejí na několika publikacích z oblasti IT, stejně jako na vytváření technických rešerší pro různé výrobce (*www.reso-net.com/articles.asp?m=8*) a realizaci webcastů a konferencí (*www.reso-net.com/presentation.asp?m=7*).

Nelson a Danielle pracují pro společnost Resolutions Enterprises, což je konzultační firma zaměřená na optimalizaci IT infrastruktury. Společnost Resolutions Enterprises existuje již více než 20 let a můžete ji nalézt i na Internetu na adrese *www.Reso-Net.com*.

# O odborných korektorech

**Chris Wolfe** je senior analytikem služby Data Center Strategies společnosti Burton Group. Zabývá se virtualizací serverů a konsolidací datových center, ochranou dat, správou a klasifikací, zotavením po havárii a odolností proti výpadku. Než začal pracovat pro společnost Burton Group, byl Chris uznávaným nezávislým konzultantem, šéfem oddělení CIS na ECPI College of Technology a konzultantem společnosti CommVault Systems. Se svou 14letou praxí v oblasti virtualizace, ochrany a obnovení dat, vysoké dostupnosti a podnikového storage managementu je Chris lídrem v oboru virtualizace. Chris je rovněž autorem publikace *Virtualization: From the Desktop to the Enterprise*, což byla první vydaná kniha zabývající se tímto tématem. Jeho prezentace a workshopy věnované problematice virtualizace pravidelně patří mezi nejlépe hodnocené příspěvky na konferencích v USA i v Evropě.

**Ruben Spruijt** pracuje jako solutions architect ve společnosti PQR, což je přední IT společnost, která se zabývá návrhem, implementací a migrací pokročilé IT infrastruktury, a pyšní se rovněž certifikacemi Microsoft Gold Certified Partner, Citrix Platinum Solution Advisor, VMware Premier and Consultancy Partner v Holandsku. Ve své práci se Ruben zaměřuje zejména na poskytování aplikací a virtualizaci desktopů a na hardwarovou a softwarovou virtualizaci. Je držitelem certifikací Citrix Certified Integration Architect (CCIA), Citrix Certified Enterprise Administrator (CCEA) a Microsoft Certified Systems Engineer (MCSE+S). Ruben se rovněž pyšní certifikacemi Microsoft Most Value Professional (MVP), Citrix Technology Professional (CTP) a RES Software Value Professional (RSVP). Je autorem několika článků, které si můžete stáhnout na webu z adresy *www.virtuall.eu*.

**Duncan Epping** je senior konzultantem týmu Professional Services Organization (PSO) společnosti VMware v Holandsku. Jeho hlavním oborem je virtualizace serverů. Rovněž provozuje blog na adrese Yellow-Bricks.com, který se zabývá převážně problematikou virtualizace. Má bohaté zkušenosti s virtualizačními projekty všech velikostí a jeho vášní jsou technologie.

## Předmluva

Virtualizace je technologie s dlouhou historií, která se datuje až ke společnosti IBM na konci 60. let a na počátek 70. let minulého století. Po vyřčení tohoto faktu je snadné spatřit lehkou ironii v tom, že jste tady a držíte tento výtisk knihy. Jestliže virtualizace už existuje tak dlouho, proč byste právě vy potřebovali *průvodce pro začátečníky*? Odpověď na tuto otázku je možná tím hlavním důvodem, proč tuto knihu čtete.

Co se změnilo na technologii, která existuje již 40 let? Cíl virtualizace a její hlavní koncepty se příliš nezměnily, ale po 40 letech by člověk mohl říci, že virtualizace zažívá krizi středního věku. Pokud by se virtualizace mohla vrátit zpět a změnit cokoliv na svém životě, ukazuje se, že by se změnila podstatně. Virtualizace ve skutečnosti nikdy nechtěla být proprietární technologií, omezenou na vybrané výrobce a velmi drahý hardware. Ve skutečnosti virtualizace chtěla být svobodnou a otevřenou volbou pro každého, kdo ji chtěl používat, a chtěla umožňovat spuštění na spotřebním hardwaru platformy x86.

Takže pokud se chcete skutečně seznámit s virtualizací, pak jste přišli právě včas. Virtualizace již není okrajovou technologií pro zbohatlíky a celebrity v oblasti IT, naopak, jedná se o technologii pro každého. Téměř všechny IT obchody dnes používají určitou formu virtualizační technologie a virtualizace se ukazuje být základním stavebním kamenem pro většinu IT infrastruktur. Pro mnoho podniků je virtualizace serverů platformy x86 určitým životním stylem. Všechny nové aplikace jsou nasazovány jako virtuální počítače (VM), pokud vlastník aplikace nedokáže podpořit požadavek na fyzický prostředek.

Virtualizace u serverových operačních systémů odstraňuje závislosti na fyzickém hardwaru, čímž jim umožňuje přesunutí a nahrazení jako nikdy dříve. Místo aby bylo nutné provádět plánovanou údržbu hardwaru v nějakou obskurní hodinu přes víkend, správci serveru mohou nyní přímo migrovat virtuální počítač na jiný fyzický prostředek a provést hardwarovou údržbu fyzického serveru uprostřed pracovního dne. Tato úroveň flexibility umožnila mnohým z nás v IT komunitě najít něco, co zde velmi dlouhou dobu chybělo – předvídatelné pracovní volno a možnost vést v něm osobní život! Mimochodem, sám jsem spolupracoval s několika podniky, které zrušily testy zotavení po havárii, neboť "nepůsobily dobře z morálního hlediska". Nesrovnalosti ve fyzických prostředcích mezi provozními servery a servery pro zotavení po havárii by značně snížily testování zotavení po havárii a byly by pro IT prostředky značnou zátěží. Jak si jistě dokážete představit, hardwarová nezávislost způsobená virtualizací odstranila tradiční složitost spojenou se zotavením po havárii a umožnila mnoha podnikům spolehlivě testovat zotavení po havárii častěji než kdykoliv dříve. Vlastně jsem přišel na to, že podniky, které používají virtualizaci jako hlavní strategický prvek pro zotavení po havárii, poprvé začaly plně důvěřovat svému plánu obnovy při zotavení po havárii.

Virtualizace mění téměř každý aspekt naší správy systémů, úložišť, sítí, zabezpečení, operačních systémů a aplikací. Se zhoršující se situací máte nyní k dispozici bezpočet alternativ virtualizace. Zvážení pozitiv a negativ jednotlivých možností, stejně jako jejich úspěšná implementace a správa,

není snadnou úlohou. Proto já osobně shledávám obsah této knihy tak cenným. Nejprve jsem začal pracovat s virtualizačními technologiemi platformy x86 v roce 2000. V té době někteří z mých kolegů označovali VMware jako "VM Scare" (volně přeloženo jako "VM Hrůza"). Dnes už se však nikdo nebojí ani nesměje. Nicméně i když jsem měl možnost sledovat dozrávání virtualizace platformy x86, rovněž jsem byl svědkem překotného růstu složitosti související se správným nasazením, zabezpečením a správou virtuálních infrastruktur. Porozumění nuancím spojeným s každou virtualizační platformou je nezbytné pro úspěšné nasazení virtualizačních řešení a vyhnutí se rizikům, která mohou představovat konkrétní řešení.

Pokud jste dočetli až sem, doufám, že budete pokračovat dál. Nelson Ruest a Danielle Ruest patří v oblasti IT mezi experty na virtualizaci, kteří se o své bohaté poznatky podělí v této knize. Dlouho jsem byl obdivovatelem Nelsona i Danielle díky jejich systematickému a snadno stravitelnému stylu psaní a citu pro praktické problémy obsažené v jejich práci. Pokud se hodláte vrhnout do nějakého virtualizačního projektu, ať už velkého či malého, tato kniha pro vás bude odrazovým můstkem na cestě, na níž narazíte i na varovné příběhy, které překvapí i některé ostřílené virtualizační veterány.

*— Chris Wolf, senior analytik, Burton Group*

# Poděkování

Můj dík patří všem návštěvníkům našich kurzů a konferencí za to, že nám dopomohli k maximální možné komplexnosti této knihy. Vaše otázky skvěle pomohly vyzdvihnout problémy, které budou znepokojovat téměř všechny, kteří se hodlají zabývat virtuální infrastrukturou. Dík patří také výrobcům uvedeným v této knize za poskytnutí objektivních informací o svých produktech.

Děkuji všem našim odborným korektorům za jejich vytrvalé úsilí při recenzování této knihy a zajištění maximální možné korektnosti obsahu.

Děkuji vydavatelství McGraw-Hill za to, že nám umožnilo napsat tuto knihu, a tím i pomoci všem IT profesionálům. Rovněž děkuji produkčnímu týmu za jednu z nejprofesionálnějších knižních produkcí, na které jsme se kdy podíleli.

Hodně úspěchů v další skvělé práci!

# Úvod

V dnešním světě informačních technologií se objevuje nový fenomén. Nazývá se virtualizace. S virtualizací se v datovém centru můžete setkat na několika úrovních, nicméně typem virtualizace, který způsobil tuto změnu, je virtualizace operačního systému hosta nebo virtualizace serveru. Virtualizace operačního systému hosta je softwarová vrstva, která umožňuje odhalit fyzické prostředky a zpřístupnit je několika různým virtuálním počítačům současně. Technologie virtualizace operačního systému hosta existují ve dvou variantách. První je softwarová vrstva, která se používá k simulaci fyzického počítače nad stávajícím operačním systémem běžícím na hardwarovém hostiteli. Druhá je hypervisor – softwarový engine, který běží přímo nad hardwarem a eliminuje režie sekundárního operačního systému.

Ať už použijete jakoukoliv verzi virtualizace, je to právě možnost spustit jeden či více virtuálních počítačů nad jedním fyzickým hostitelem, která v datových centrech zpřístupnila všechny možnosti. S touto technologií je nyní mnohem snazší vytvořit testovací, školící nebo vývojová, a dokonce i produkční prostředí a přeměnit je v tvárné entity, které reagují na obchodní potřeby v okamžiku, kdy se objeví. Pro školící, vývojová a testovací prostředí je tato technologie obzvlášť užitečná, neboť je můžete snadno znovu vrátit do svých původních nastavení vždy po dokončení určitého sezení. Rovněž je snazší vytvořit bezpečná virtuální desktopová prostředí, stejně jako spolehnout se na virtualizaci v případě potřeby snížení celkového počtu fyzických počítačových skříní, které je třeba spravovat. Kromě toho virtualizace řeší většinu, ne-li všechny problémy, se kterými se organizace při správě aplikací vždy potýkaly. A nakonec, virtualizace otvírá široké možnosti z hlediska odolnosti proti výpadku.

Ovšem přenesení všech těchto technologií dohromady do jediné jasné architektury může být přinejlepším vzpurnou úlohou. A právě o to se tato kniha pokusí. Pro snazší porozumění čtenářů byla rozdělena do tří částí, které dohromady tvoří základy virtualizace.

Základy virtualizace tvoří tři klíčové úlohy:

- Část I Virtualizační architekt začíná průzkumem všech různých vrstev virtualizace a tím, jak společně dobře zapadají do moderního datového centra. Skládá se ze tří kapitol, z nichž každá nastiňuje část postupu o pěti krocích, který společnost Resolutions nabízí pro implementaci virtuální infrastruktury již více než dva roky.
- Část II Vytvoření virtualizační infrastruktury začíná procesem vytvoření a provede vás všemi podrobnými kroky, které je třeba učinit pro převedení vašeho stávajícího datového centra na dynamické datové centrum, které bude dynamicky reagovat na všechny vaše obchodní potřeby. Kapitola 4 a 5 vám pomůže zaměřit se na potřebné změny na fyzické vrstvě. Kapitola 6 vám pomůže navrhnout způsob transformace vašich stávajících školících, testovacích a vývojových prostředí na virtuální infrastruktury. Kapitoly 7, 8 a 9 vám pomohou implementovat virtualizaci serveru a přesunout vaši stávající zátěž na virtuální počítače. Kapitola 10 podrobně popisuje přínos, který pro vás může představovat virtualizace desktopů, a to na místní i centrální úrovni. Kapitoly 11

a 12 doplňují tuto část pohledem na možnosti využití virtualizace aplikací k řešení všech problémů se správou aplikací. Kapitola 12 uzavírá tuto část pohledem na vzájemné prolnutí virtualizace serverů, desktopů a aplikací s cílem vytvořit nestálé virtuální desktopy, které pomohou zmenšit mnohé palčivé problémy se správou desktopů, jimž většina organizací každodenně čelí.

 $\bullet$   $\;\;$  Cást III – Konsolidace výhod – uzavírá přechod k virtualizaci pohledem na to, jak se jednou pro vždy změní návyky ve vašem datovém centru se zavedením virtuální infrastruktury. Kapitoly 13 a 14 se zabývají zabezpečením a ochranou vaší nově aktualizované infrastruktury. Kapitola 15 vám umožní vyzkoušet si, jak můžete pomocí virtuálních infrastruktur definitivně vyřešit problémy související s odolností proti výpadku, a kapitola 16 uzavírá diskuzi pohledem na to, jak se musí nyní změnit postupy správy, když se budete potýkat s virtuálními zátěžemi místo fyzických počítačů.

Dohromady se tyto tři části pokouší prezentovat souvislý přehled virtualizace, což vám pomůže posunout se dopředu s jednou z nejvíce vzrušujících technologií, které se objevily ve světě IT. Virtualizace bude mít na vaše stávající datové centrum několik dopadů:

- dopad na vaši síť; ٠
- dopad na vaše činnosti; ٠
- dopad na vaše obchodní procesy; ٠
- dopad na váš hospodářský výsledek. ٠

Poslední dopad bude tím nejlepším. Virtualizační projekty jsou v oblasti IT poměrně vzácným druhem projektů, neboť ve skutečnosti se samy zaplatí za krátkou dobu. Přesto však se jedná o projekty, a mělo by se s nimi jako s projekty zacházet hned od počátku.